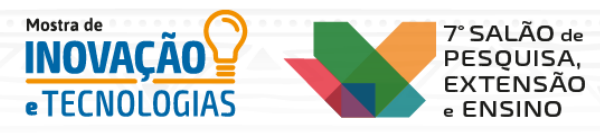

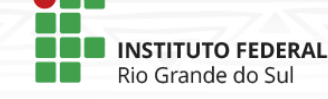

## **Projeto Idealizar: Oficina de Planilhas**

Davi Soares<sup>1</sup>, Jaqueline Terezinha Martins Corrêa Rodrigues<sup>1</sup> \*Orientador(a)

1 Instituto Federal de Educação, Ciência e Tecnologia do Rio Grande do Sul (IFRS) *- Campus* Canoas.

O projeto 'Idealizar: soluções tecnológicas criativas para problemas locais' é uma ação do Instituto Federal de Educação, Ciência e Tecnologia - *Campus* Canoas, em parceria com a Secretaria Municipal de Educação de Canoas, financiado pela Secretaria de Educação Tecnológica (SETEC), que tem por objetivo a capacitação de estudantes dos anos finais do ensino fundamental da rede municipal, fomentando a visão empreendedora e inovadora, por meio da aplicação da economia 4.0. Na etapa do projeto "Mas afinal, o que é Economia 4.0?" foram realizadas oficinas sobre iniciação científica, empreendedorismo, iniciação à programação, educação financeira e Planilhas do Google. A oficina de Planilhas do Google teve como objetivo ensinar aos alunos a criação e manipulação de planilhas online para fins diversos, como organização financeira pessoal até mesmo para seu futuro desenvolvimento profissional. As oficinas foram planejadas através de reuniões da equipe executora, que definiu o plano de aula, ou seja, os conteúdos que seriam abordados na oficina, a metodologia que seria utilizada e a carga horária necessária de dois encontros de 1,5 horas com cada turma, de forma remota, em função da pandemia. As oficinas foram realizadas em setembro de 2021, uma turma no turno da manhã e outra no turno da tarde, conduzida pelo bolsista do projeto, com apoio dos professores. Ela foi ofertada para todos estudantes de 8º ano de 4 escolas participantes do projeto: EMEF Carlos Drummond de Andrade, David Canabarro, Paulo Freire e Paulo VI. Ao longo da oficina de planilhas os alunos foram introduzidos a diversos assuntos acerca de planilhas eletrônicas como: partes que a compõem, métodos de criação e importações de uma tabela, funções usadas em tabelas, formatação e criação de gráficos. Também foram desenvolvidos materiais de apoio que poderiam servir para posterior revisão além de exercícios para serem desenvolvidos nas próprias salas de aula. Ao final, percebeu-se que muitos estudantes conseguiram realizar as atividades propostas, demonstrando curiosidade sobre outras funcionalidades do software. O feedback recebido das escolas foi positivo, mesmo considerando as limitações impostas pela pandemia, ensino remoto e dificuldade de acesso à internet por parte dos estudantes das escolas.

Palavras-chaves: Economia 4.0; planilhas eletrônicas; educação.

**CNPq** 

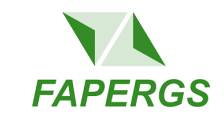

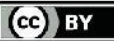